# CONNECT TO ORACLE BI SERVER WITH TABLEAU WITHOUT THE SHORTCOMINGS OF ORACLE ODBC DRIVER

Whitepaper

Abstract

Using Oracle ODBC driver to connect OBIEE with Tableau is challenging and is not a viable option for organizations. Learn how you can avoid the shortcomings of ODBC driver and connect to OBIEE with Tableau using BI connector

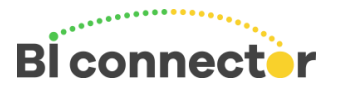

Copyright©2016 Guidanz Inc. www.biconnector.com

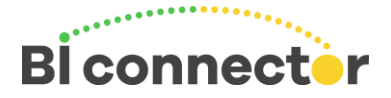

### Introduction

The Tableau knowledgebase articl[e Connect to Oracle BI Server with Tableau](http://kb.tableau.com/articles/knowledgebase/tableau-and-obiee) discusses an approach that connects Tableau to OBIEE using OBIEE Client Tool's ODBC driver. However, this approach does not work in an enterprise deployment for several reasons.

This whitepaper discusses the pitfalls of using the OBIEE Client Tools ODBC driver to connect Tableau with OBIEE and explains how BI connector, a purpose built Tableau to OBIEE connector, makes it easy to connect to Oracle BI Server with Tableau.

#### OBIEE Client ODBC driver requires extensive changes to OBIEE

Connecting using the OBIEE Client Tools ODBC driver requires your OBIEE team to make extensive changes to expose key fields in all the required folders(tables) at the business layer and the presentation layer. This is a time consuming, cost-prohibitive effort and difficult to maintain on an ongoing basis.

BI connector does not require any changes to OBIEE. You can connect to OBIEE with Tableau in just a few minutes and maximize the value of your Tableau and OBIEE investment.

### Not scalable

With the OBIEE ODBC driver each subject area in OBIEE requires a separate DSN (ODBC connection) to be set up in the PC or server with Tableau. This is not a scalable approach if you have tens or hundreds of subject areas in your OBIEE environment.

BI connector requires only one DSN per OBIEE deployment. You can securely connect to any Subject Area that you have access with a single DSN connection.

### Difficult to install and maintain

ODBC driver requires the creation of a Tableau data source customization (.tdc) file in each PC or server using Tableau. In addition, it requires the installation of a copy of Oracle Business Intelligence Developer Client Tools in each machine. Each version of OBIEE will require a separate installation. Installing and maintaining .tdc files and OBIEE client tools is cumbersome and an additional headache for IT and users.

BI connector does not require either the .tdc file or OBIEE Developer Client Tools to be installed. Installation, configuration, and maintenance is extremely simple.

#### Performance and feature constraints

Tableau makes a discovery query (Select \* from table) when you drag and drop a folder into the join area. With OBIEE Client Tools ODBC driver, this would lead to performance issues since Tableau would query millions of records from OBIEE when a large folder/table is selected. In addition to performance issues, ODBC driver does not support all the query features.

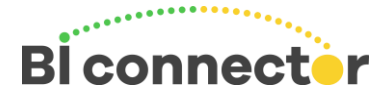

BI connector has several built-in optimizations that eliminate performance issues when you connect to OBIEE with Tableau. For example, it will automatically prevent any performance intensive "Select \* from table" queries. Furthermore, it offers feature parity when connecting to OBIEE from Tableau.

#### Conclusion

BI connector effectively addresses the shortcomings of the OBIEE Client Tools ODBC driver and provides the only enterprise ready solution for organizations looking to connect to OBIEE with Tableau. For more information regarding BI connector, please visi[t www.biconnector.com](http://www.biconnector.com/) an[d try it free](https://www.biconnector.com/freetrial.php) for 14 days.

## Recommended Next Steps

If you haven't tried BI Connector yet, [download a free trial.](https://www.biconnector.com/freetrial.php)

#### Resources to learn more

- 1. [BI Connector Website](https://www.biconnector.com/)
- 2. [BI Connector](https://www.biconnector.com/how_it_works.php)  How it works
- 3. [14 Day Free Trial of BI Connector](https://www.biconnector.com/freetrial.php)
- 4. [Read the BI Connector blog](https://www.biconnector.com/blog) for the latest update on BI Connector
- 5. [Contact us](mailto:info@biconnector.com?subject=BI%20Connector%20Data%20Security%20White%20paper) with your questions and feedback.